Imac I Got An Error Codes Mac
>>>CLICK HERE<<<

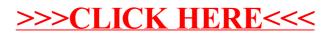